## **IMAGIS V9.0 FACT SHEET** SEPTEMBER 2009 ONLINE TIME ENTRY – WAGE EMPLOYEES

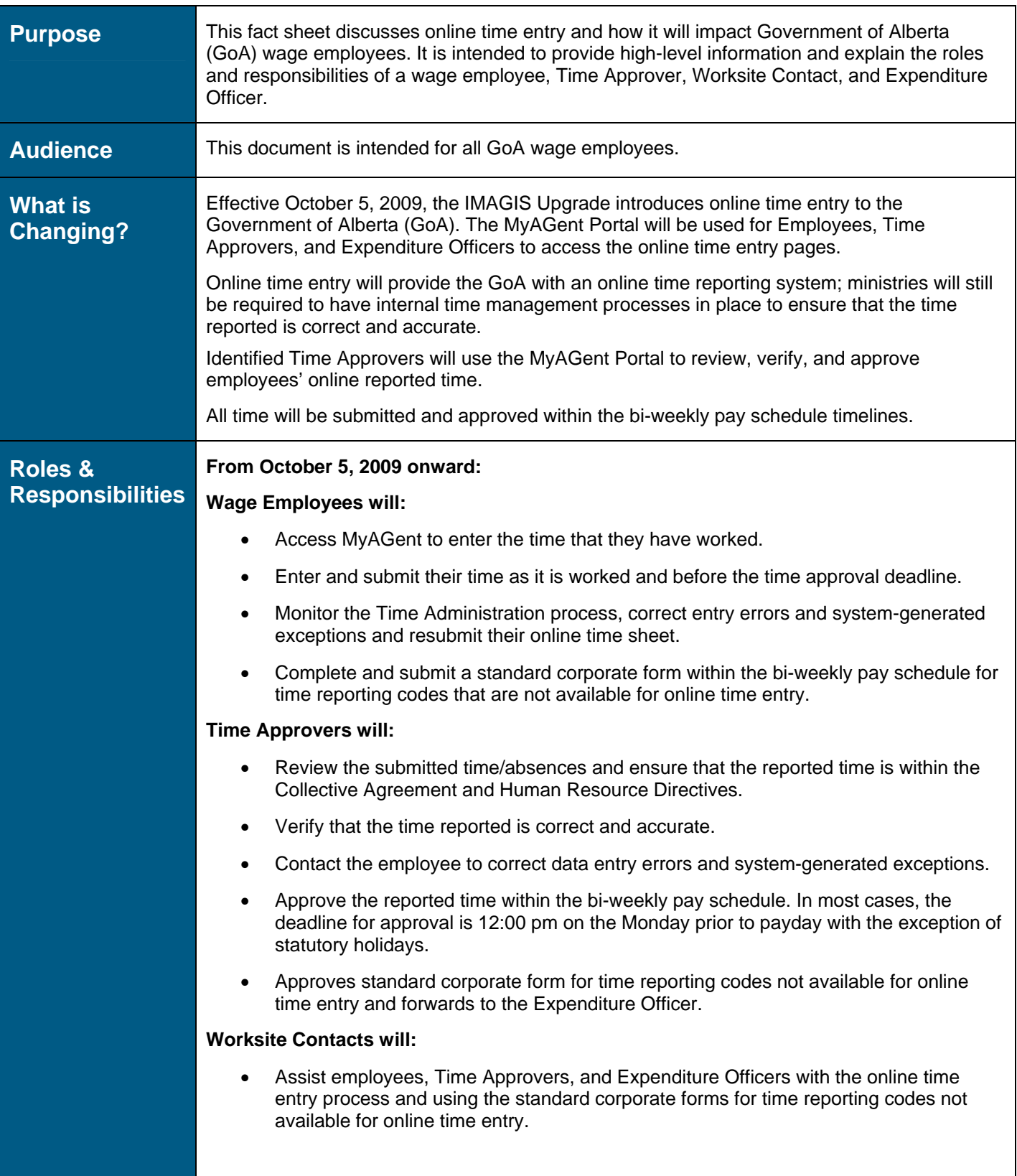

## **IMAGIS V9.0 FACT SHEET** SEPTEMBER 2009 ONLINE TIME ENTRY – WAGE EMPLOYEES

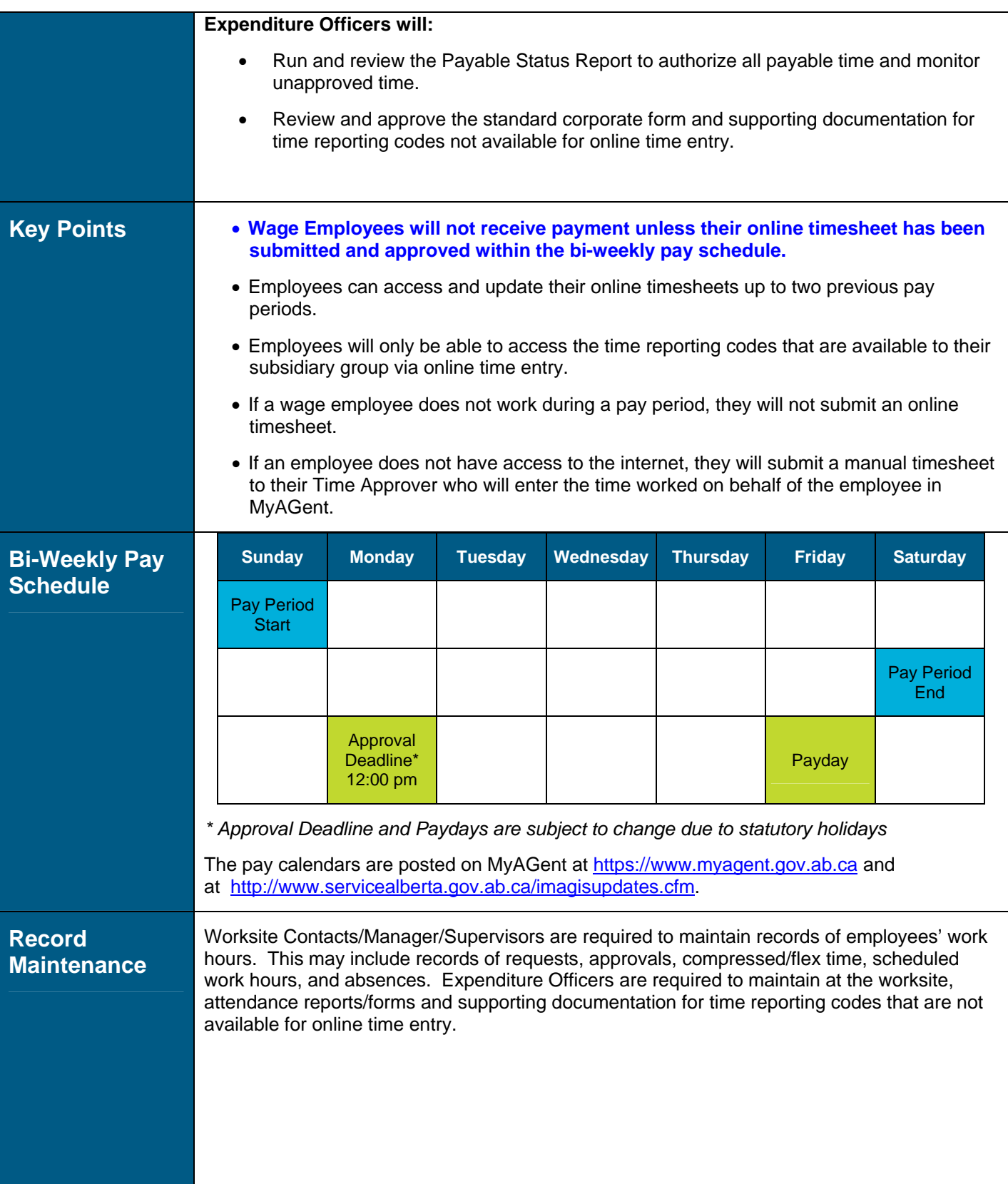

## **IMAGIS V9.0 FACT SHEET** SEPTEMBER 2009 ONLINE TIME ENTRY – WAGE EMPLOYEES

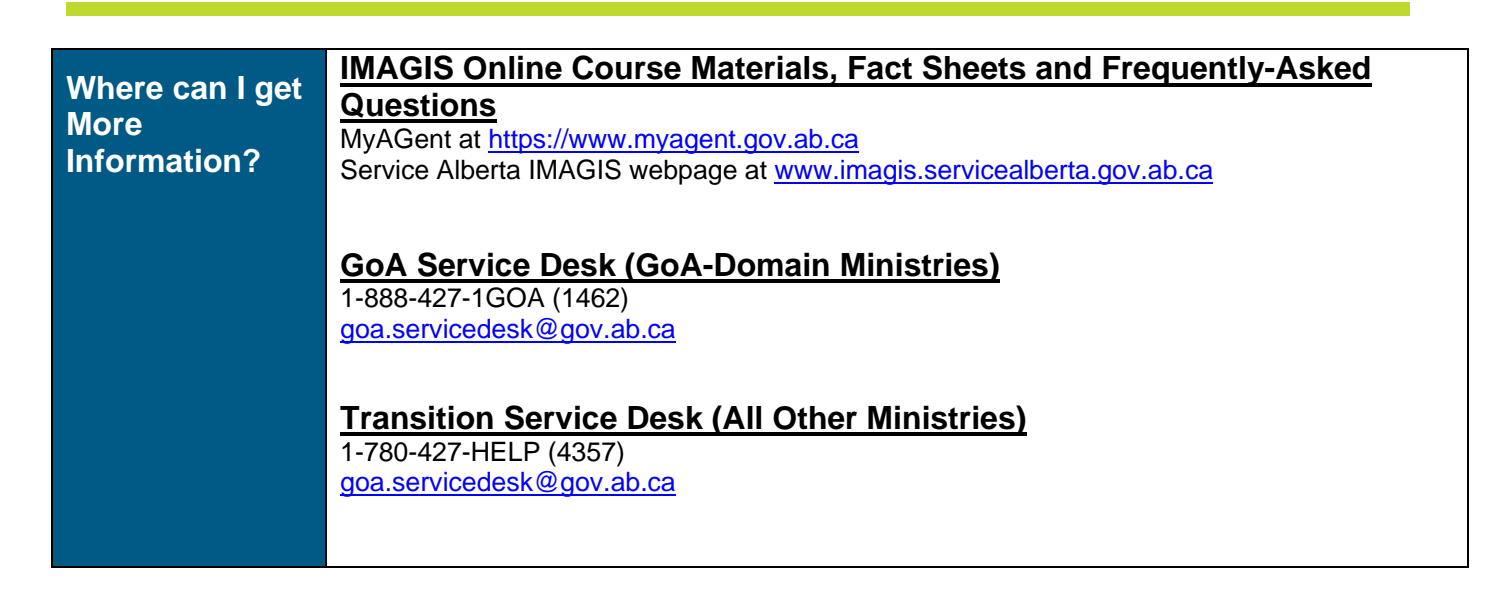